## **MY HERO ONE'S JUSTICE 32 Bit Crack**

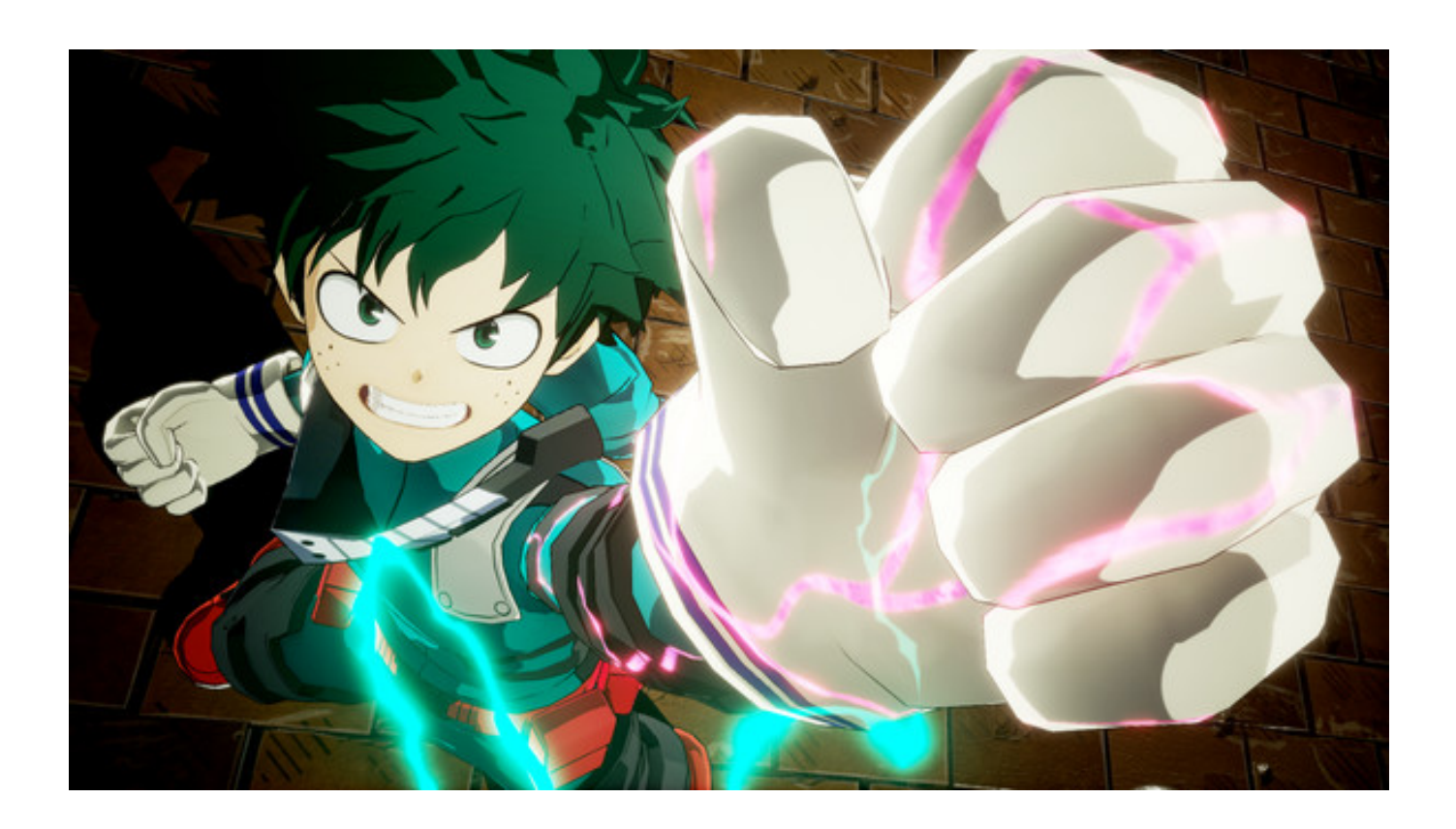

**DOWNLOAD:** <https://tinurli.com/2ilbtp>

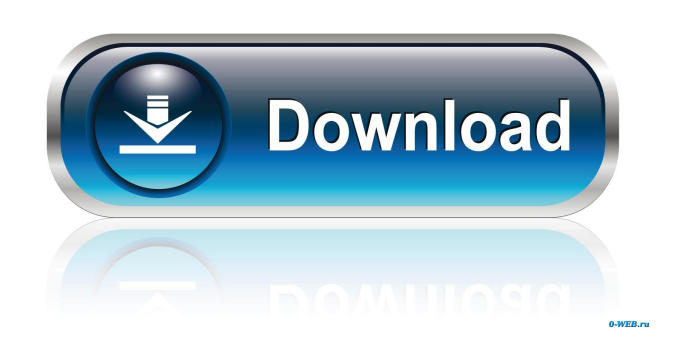

 Starting with version 3, Fog of War is now supported by default, and a small panel is drawn on top of the map when you are exploring. Other than this, most things work as usual, so you can navigate your land and set your units in all your usual ways. You can use the Help button in the top right to see how to use Fog of War. By the way, Fog of War is not like other tile sets in WarCraft 3 - you don't need to use a Fog of War mod to play on it, or the Fog of War graphics card. It uses the same collision detection as the main game. The images below show an area you might be able to explore using the Fog of War mod - by using the Fog of War graphics card, you will see exactly the same area. Fog of War mod supports most of the usual things in the game - you can use the mouse to place units, upgrade them, research and train units. Here is a list of the things that are supported in

Fog of War: Buildings and units have visual states - no longer does this mean empty buildings are grey and full buildings are golden. They actually have different visual states and are a bit more interactive. - no longer does this mean empty buildings are grey and full buildings are golden. They actually have different visual states and are a bit more interactive. Added Fog of War graphics card. Addressed the error in the localization where "working area" was translated to "areas you can work in" - this will hopefully address some of the confusion of Fog of War, and it can also be used in other translations to translate to "areas you can work in." Fixed issue where unit tooltip would not show up for the Retrait unit class. Fixed issue where the tooltip could not be moved with the mouse. Fixed the sizing issues for the mouse cursor. Fixed issue where the title bar of the minimap would not show up in some situations. Fixed issue with the retreat point showing on the minimap when using a screen capture mod. Fixed

issue where the research structure was not placed correctly when placed with the mouse on a block. Fixed issue where unit/building cursor tooltips would overlap the ground. Fixed issue where the game would pause when placing structures and leaving the game. Fixed issue where the minimap would stop updating once a structure was placed. Fixed issue f3e1b3768c

Related links:

[Arrival \(English\) Hindi Dubbed Full Hd Movie Download](http://www.barberlife.com/upload/files/2022/05/5jzPul24d25RO4Wmu7qP_05_b00e503406b29289a0307b049a74919f_file.pdf) [mcgs hmi software free download](http://www.suaopiniao1.com.br//upload/files/2022/05/Vg76CkEMeOld1gLut2B8_05_e319617f62879f5865cdb5a881294422_file.pdf) [Fifa 14 i68 regenerator 4.0 download](https://docs.google.com/viewerng/viewer?url=www.you-nation.com/upload/files/2022/05/ceNwQn6a6krKMZHH6Yb1_05_ffd112301df4689fe29704b6edca519d_file.pdf)